Ateliers de Modélisation de l'Atmosphère Journées DEPHY2 Toulouse, le 21 janvier 2016

# **Définition du "flux latent" à la base de l'atmosphère.**

Pascal MARQUET Météo-France. CNRM-GMAP-Proc

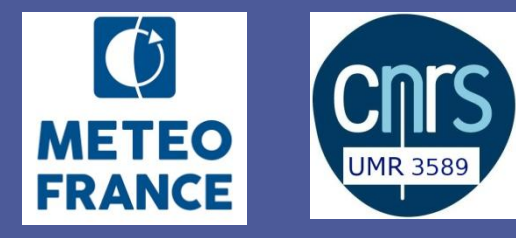

# *Plan*

• Motivations

 $\rightarrow$  AMA-2015  $\rightarrow$  WGNE « Blue Book » 2015 :<http://arxiv.org/abs/1503.01649> [http://www.wcrp-climate.org/WGNE/BlueBook/2015/chapters/BB\\_15\\_S4.pdf](http://www.wcrp-climate.org/WGNE/BlueBook/2015/chapters/BB_15_S4.pdf) → Conférence CNES à Paris en novembre 2015 : annulée...

*2*  Calcul des flux de l'enthalpie

 $\rightarrow$  une analogie avec la poussée des fusées (masse variable)...

3 **F**  $\bullet$  Tests avec les versions SCM et NWP de ARPEGE

 $\rightarrow$  un nouveau cas 1D : ARM-Cu avec surface rendue interactive

*4*  Conclusions - Perspectives

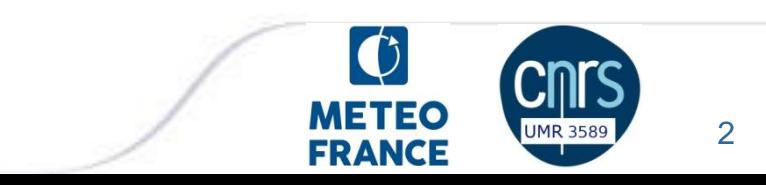

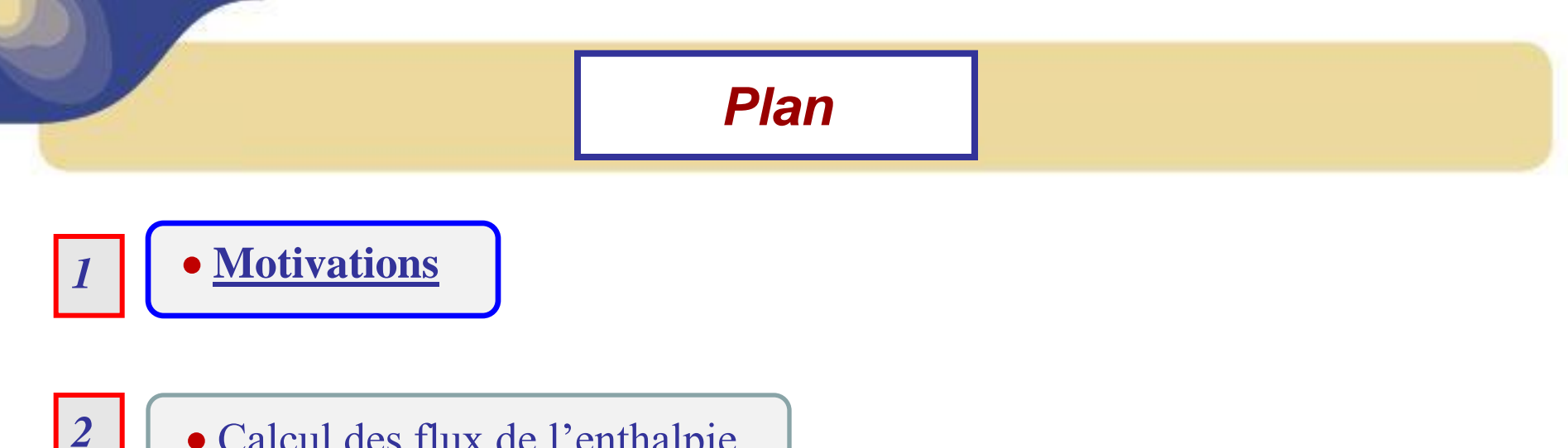

Calcul des flux de l'enthalpie

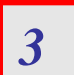

Tests avec les versions SCM et NWP de ARPEGE

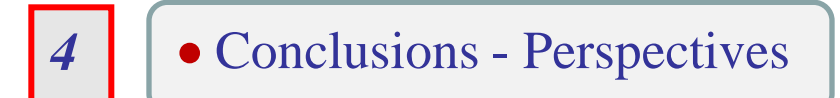

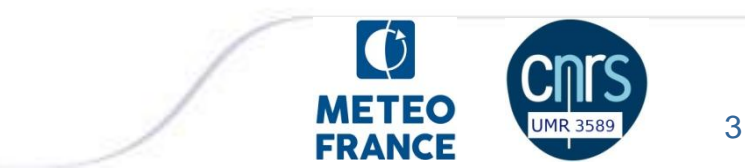

#### *Motivations*

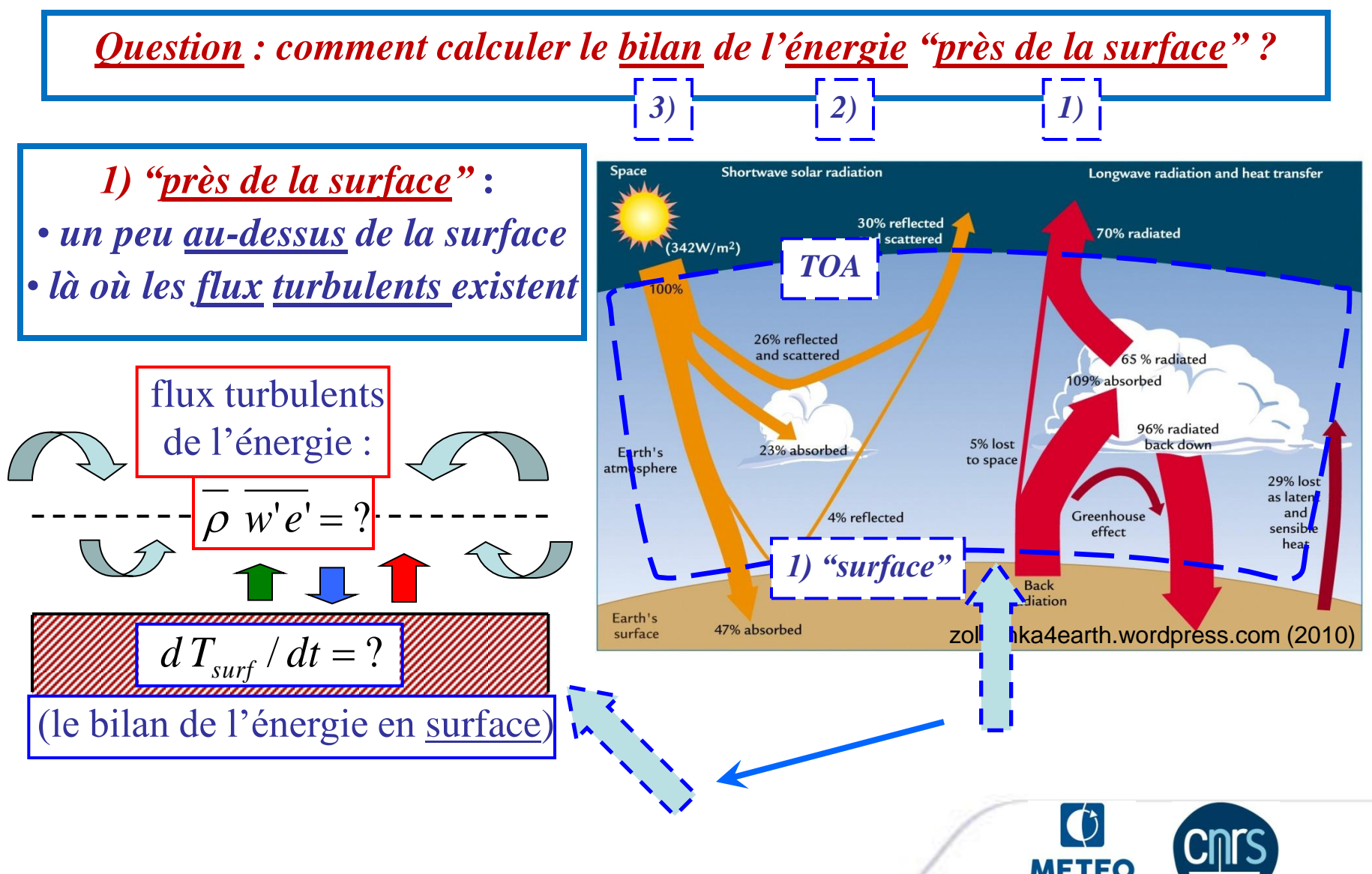

**FRANCE** 

#### *Motivations*

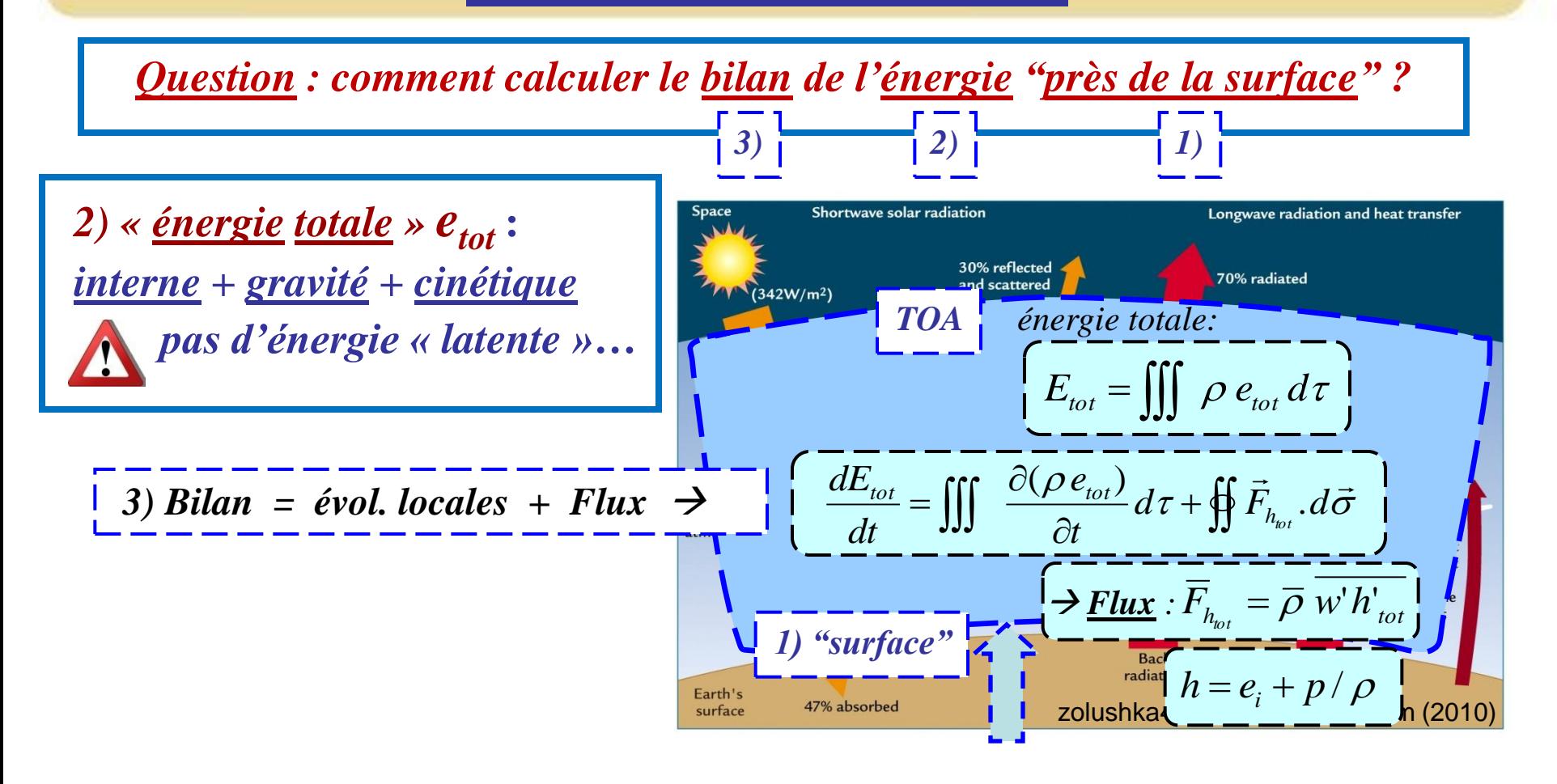

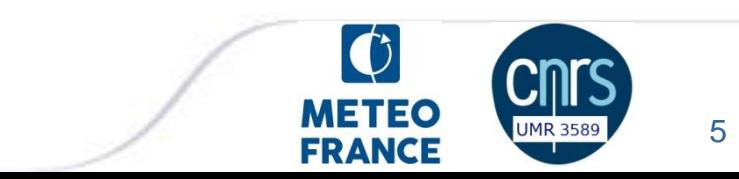

#### *Motivations*

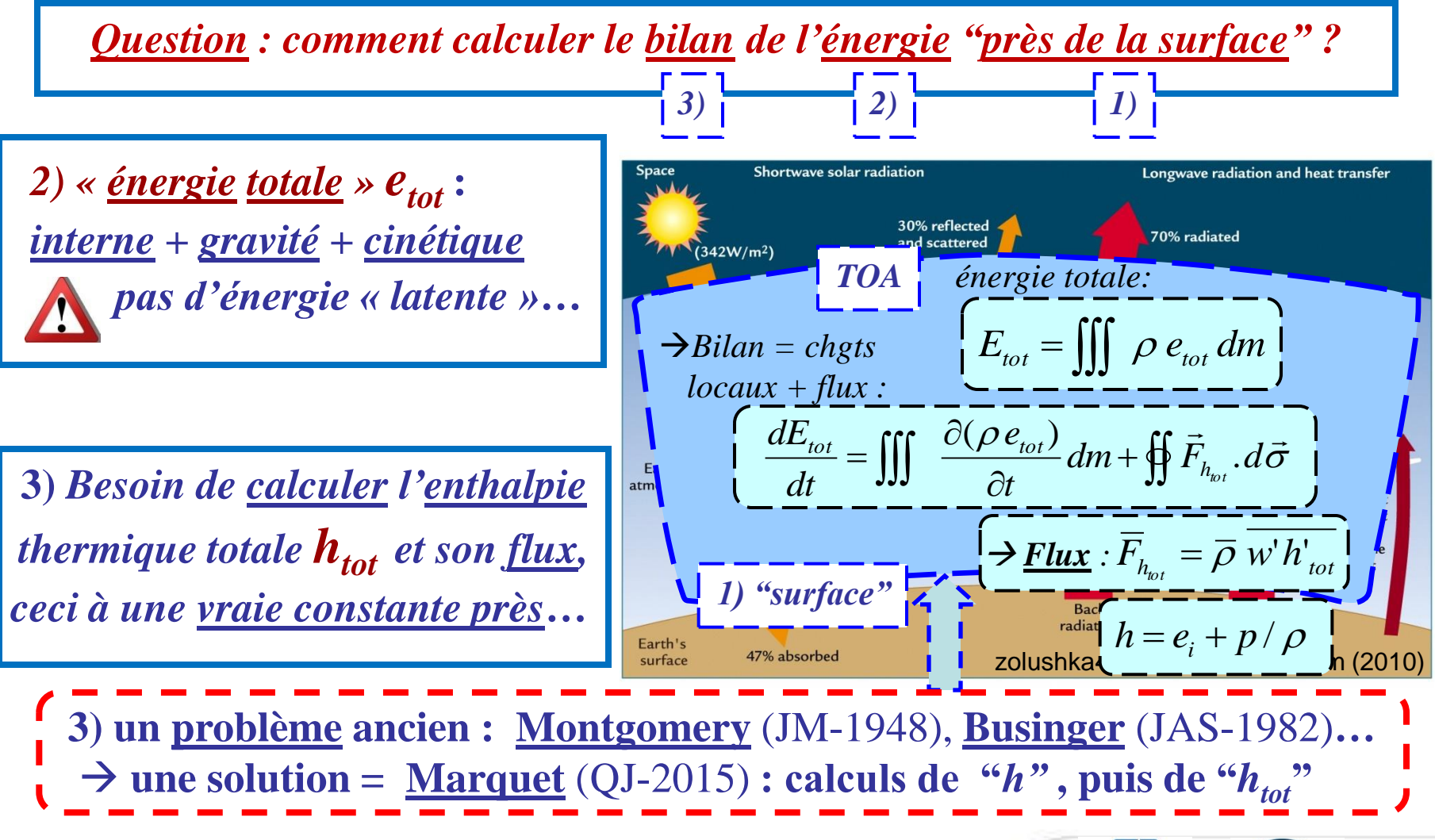

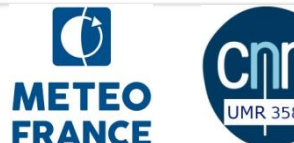

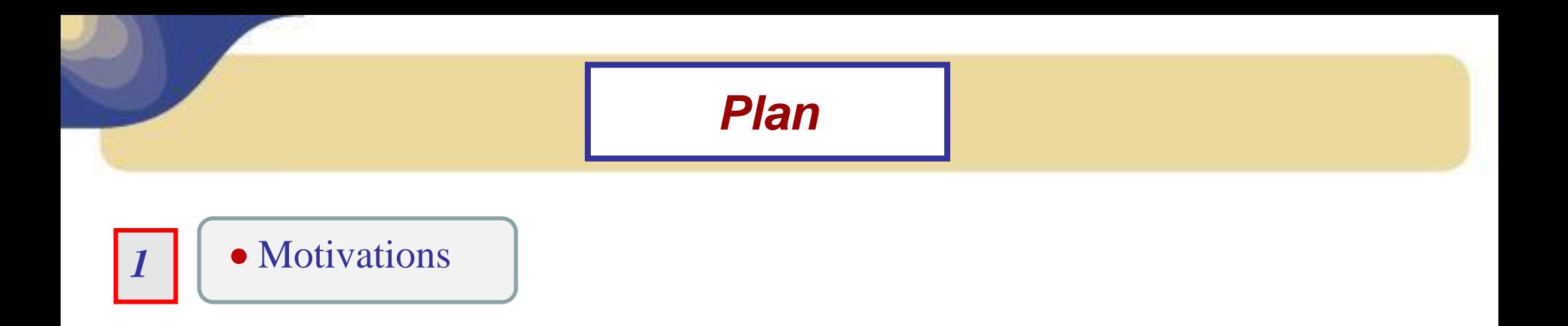

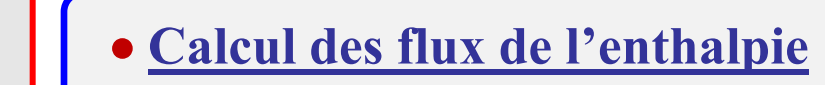

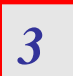

Tests avec les versions SCM et NWP de ARPEGE

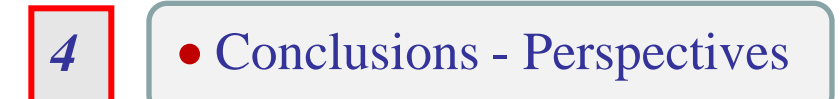

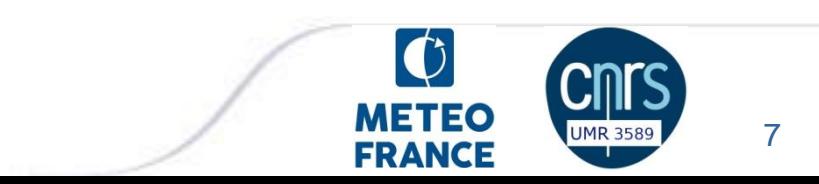

#### *Calculs de l'enthalpie spécifique humide "h"*

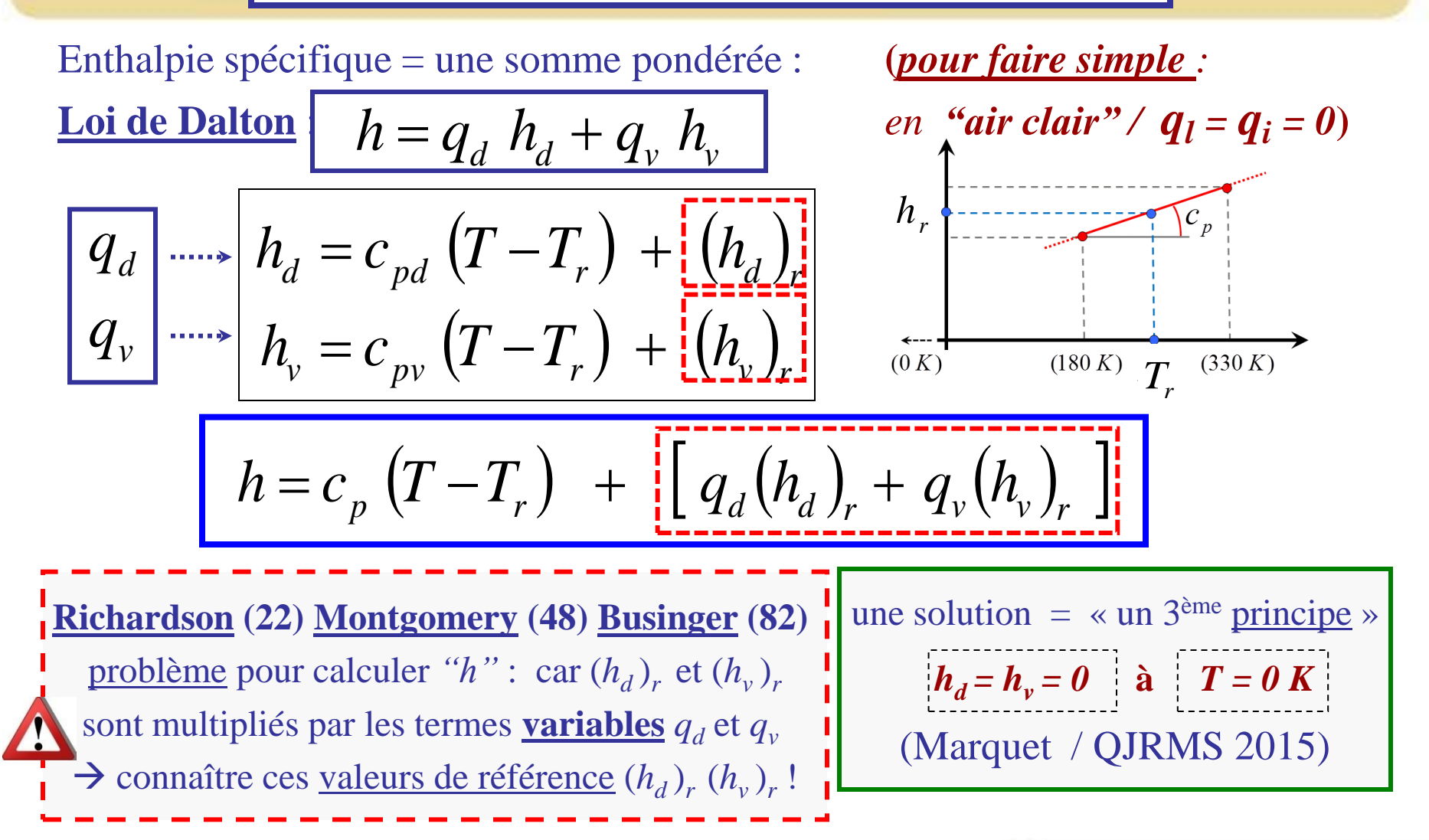

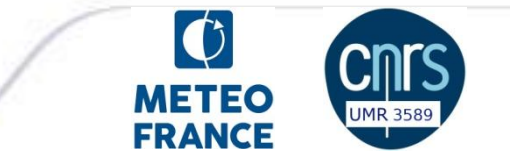

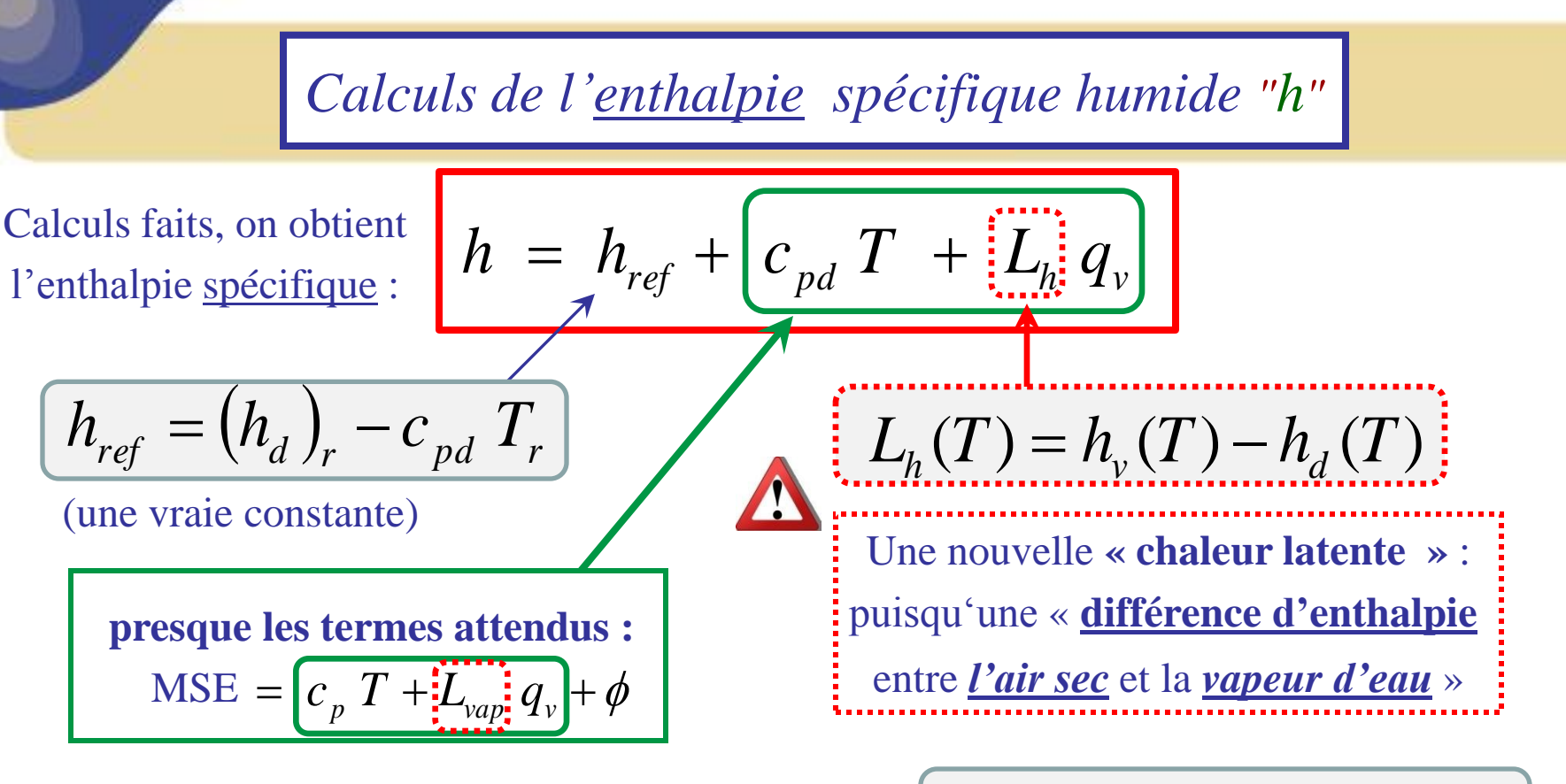

Similaire à la chaleur latente de vaporisation  $\rightarrow$ 

 $L_{vap}(T) = h_v(T) - h_l(T)$ 

ou à celle de <u>sublimation</u>  $\rightarrow$ 

$$
L_{sub}(T) = h_{\nu}(T) - h_{i}(T)
$$

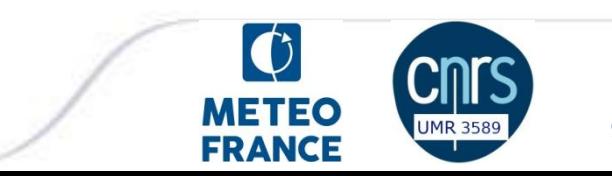

*Calculs du flux d'enthalpie spécifique humide "F<sup>h</sup> "*

$$
h = h_{ref} + c_{pd} T + L_h q_v
$$
\n
$$
F_h = (\rho w)' h'
$$
\n
$$
F_h = (\rho w)' h'
$$
\n
$$
F_h = (\rho w)' h'
$$
\n
$$
F_v = (\rho w)' q_v'
$$
\n
$$
F_v = (\rho w)' q_v'
$$
\n
$$
F_v = (\rho w)' q_v'
$$
\n
$$
F_v = (\rho w)' q_v'
$$
\n
$$
F_v = (\rho w)' q_v'
$$
\n
$$
F_v = (\rho w)' q_v'
$$
\n
$$
F_v = (\rho w)' q_v'
$$
\n
$$
F_v = (\rho w)' q_v'
$$
\n
$$
F_v = (\rho w)' q_v'
$$
\n
$$
F_v = (\rho w)' q_v'
$$
\n
$$
F_v = (\rho w)' q_v'
$$
\n
$$
F_v = (\rho w)' q_v'
$$
\n
$$
F_v = (\rho w)' q_v'
$$
\n
$$
F_v = (\rho w)' q_v'
$$
\n
$$
F_v = (\rho w)' q_v'
$$
\n
$$
F_v = (\rho w)' q_v'
$$
\n
$$
F_v = (\rho w)' q_v'
$$
\n
$$
F_v = (\rho w)' q_v'
$$
\n
$$
F_v = (\rho w)' q_v'
$$
\n
$$
F_v = (\rho w)' q_v'
$$
\n
$$
F_v = (\rho w)' q_v'
$$
\n
$$
F_v = (\rho w)' q_v'
$$
\n
$$
F_v = (\rho w)' q_v'
$$
\n
$$
F_v = (\rho w)' q_v'
$$
\n
$$
F_v = (\rho w)' q_v'
$$
\n
$$
F_v = (\rho w)' q_v'
$$
\n
$$
F_v = (\rho w)' q_v'
$$
\n
$$
F_v = (\rho w)' q_v'
$$
\n
$$
F_v = (\rho w)' q_v'
$$
\n
$$
F_v = (\rho w)' q_v'
$$
\n
$$
F_v = (\rho w)' q_v'
$$
\n
$$
F_v = (\rho w)' q_v'
$$
\n
$$
F_v = (\rho w)' q_v'
$$
\n
$$
F_v = (\rho w)' q_v'
$$
\n
$$
F_v = (\rho w)' q_v'
$$
\n
$$
F_v = (\rho w)' q_v'
$$
\n

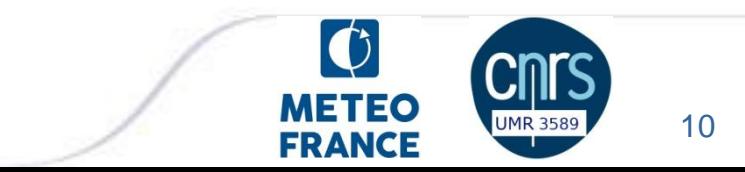

# diagramme des "chaleurs *latentes*" *L***vap**, *L***sub** et *L***<sup>h</sup>**

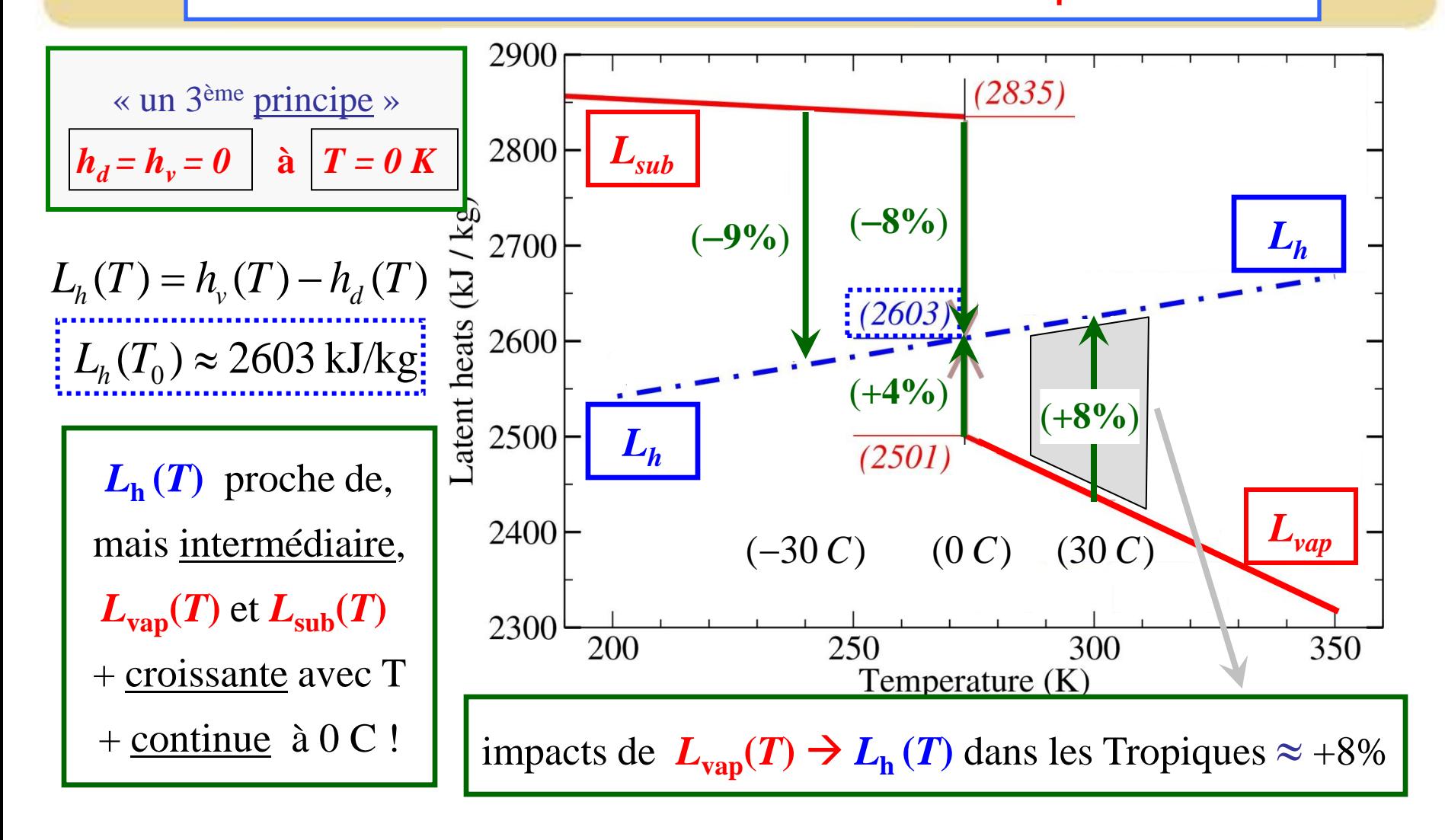

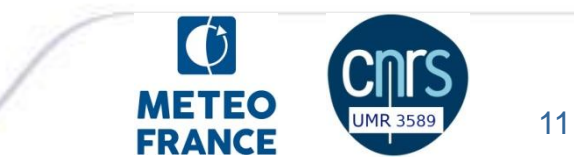

# *Interprération physique de* «  $L_h = h_v - h_d$  » ?

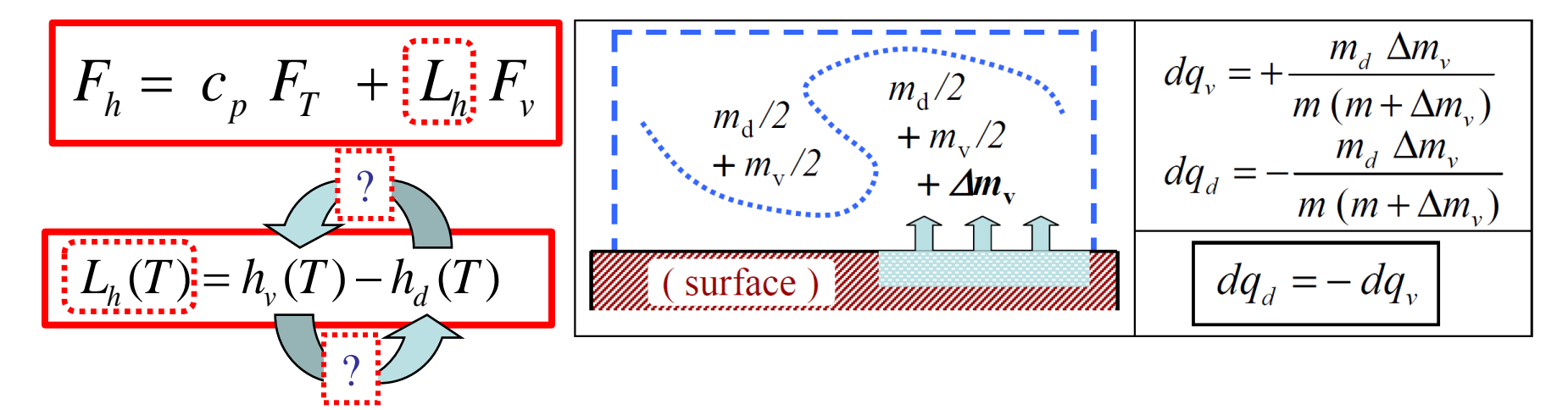

pour  $dq_v = -dq_d$ ,  $L_h = h_v - h_d$  est <u>analogue</u> à une "<u>chaleur Latente</u>" (c'est à dire une "difference d'enthalpie") entre l'*air sec* et la *vapeur d'eau* ? pas de vrais [ échanges / réaction chimique / changement de phase ] entre *air sec* et *vapeur d'eau* : des *échanges fictitifs* dus à la *masse variable* ! *En fait, c'est comme la "force de poussée" pour une fusée … / …*

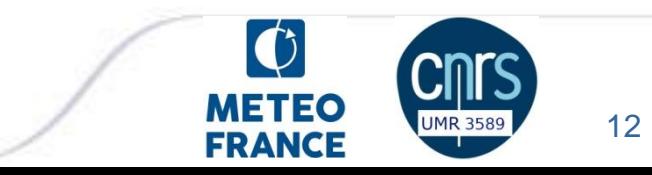

# *Interprération physique de* «  $L_h = h_v - h_d$  » ?

Isaac Newton (1687 / définition 8 / Loi II) : la variation (pendant  $\Delta t$ ) de la "quantité de mouvement" est proportionnelle à la force appliquée :  $\Delta(m\vec{v}) = \vec{F} \; \Delta t$  $\rightarrow$  $\frac{v}{\rightarrow}$  $\Delta t$ 

Four line fuseed 
$$
m/dt \neq 0
$$
:

\nFour line avec  $dm/dt \neq 0$ :

\nLa méthode : conservation (entre "t" and "t +  $\Delta t$ ") de

\nVarie loi

\nVarie loi

\nVarie  $\frac{m_d}{2}$ 

\nDeréslute  $m \frac{d\vec{v}}{dt} = \left[\frac{dm}{dt}\right] \vec{v}_{e,ce}$ .

\nDerale  $m \frac{d\vec{v}}{dt} = \left[\frac{dm}{dt}\right] \vec{v}_{e,ce}$ .

\nDerle  $m \frac{d\vec{v}}{dt} = \left[\frac{dm}{dt}\right] \vec{v}_{e,ce}$ .

\nDerle  $m \frac{d\vec{v}}{dt} = \left[\frac{dm}{dt}\right] \vec{v}_{e,ce}$ .

\nDeréslute  $m \frac{d\vec{v}}{dt} = \left[\frac{dm}{dt}\right] \vec{v}_{e,ce}$ .

\nCorresponding values of  $m \frac{m_d}{2}$  and  $m \frac{m_d}{2}$ .

\nTherefore,  $m \frac{m_d}{2}$  and  $m \frac{m_d}{2}$ .

\nTherefore,  $m \frac{m_d}{2}$  and  $m \frac{m_d}{2}$ .

\nTherefore,  $m \frac{m_d}{2}$  and  $m \frac{m_d}{2}$ .

\nSuppose  $m \frac{1}{2}$  and  $m \frac{1}{2}$ .

\nSuppose  $m \frac{1}{2}$  and  $m \frac{1}{2}$ .

\nSuppose  $m \frac{1}{2}$  and  $m \frac{1}{2}$ .

\nSuppose  $m \frac{1}{2}$  and  $m \frac{1}{2}$ .

\nSuppose  $m \frac{1}{2}$  and  $m \frac{1}{2}$ .

\nSuppose  $m \frac{1}{2}$  and  $m \frac{1}{2}$ .

\nSuppose  $m \frac{1}{2}$  and  $m \frac{1}{2}$ .

\nSuppose  $m \frac{1}{2}$  and  $m \frac{1}{2}$ .

\nSuppose  $m \frac{1}{2}$  and  $m \frac{1}{2}$ 

13

**UMR 3589** 

RANCE

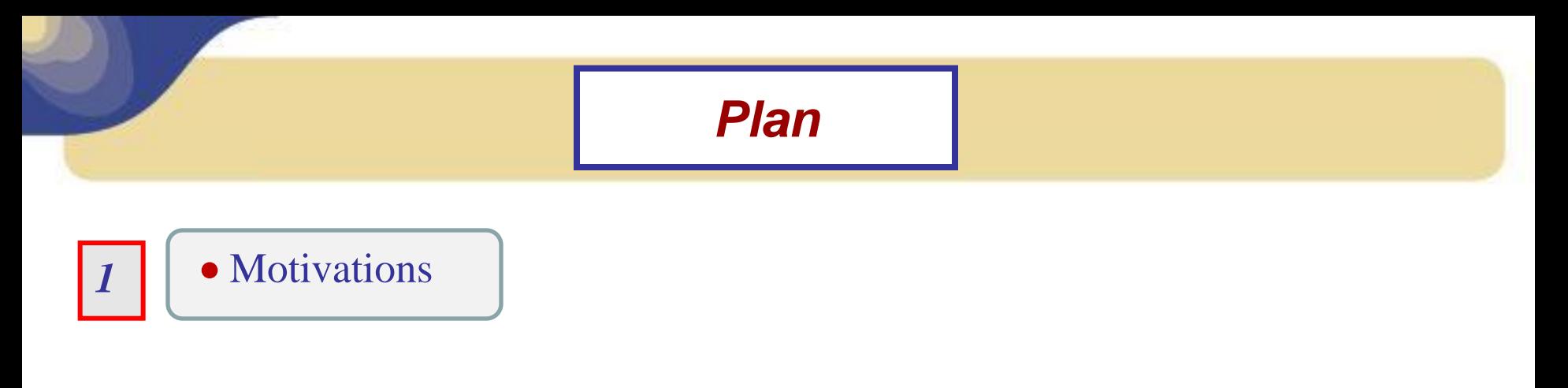

Calcul des flux de l'enthalpie

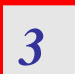

*2* 

**Tests avec les versions SCM et NWP de ARPEGE**

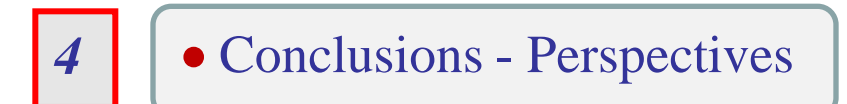

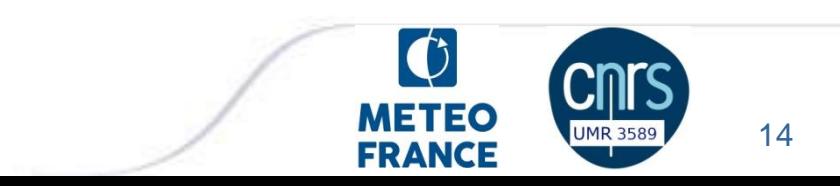

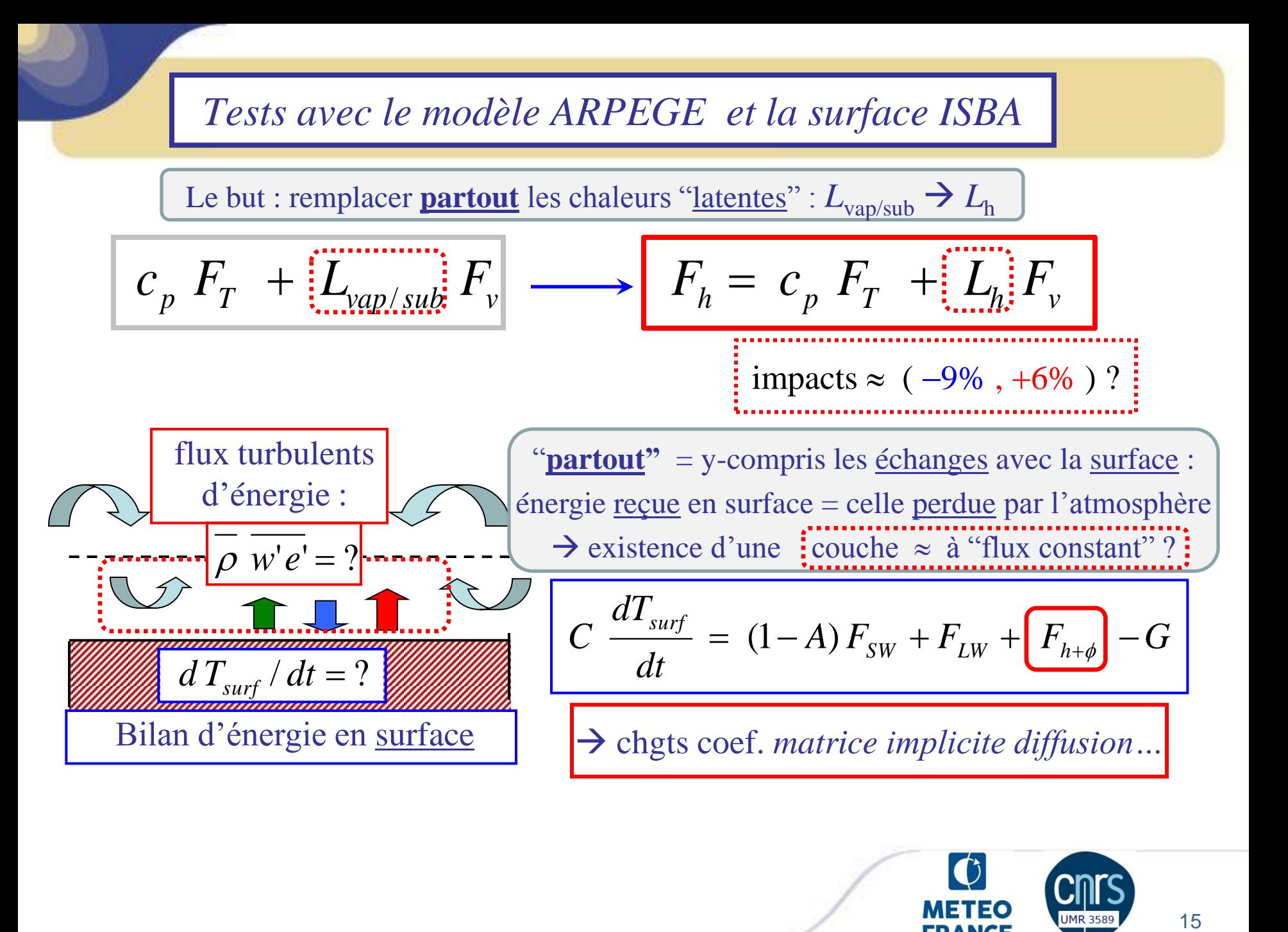

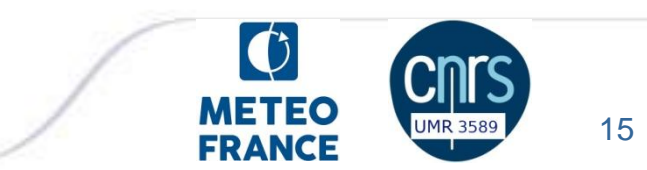

## « 1D » SCM / **TOGA-Coare**  $(T_s = 301.3K)$

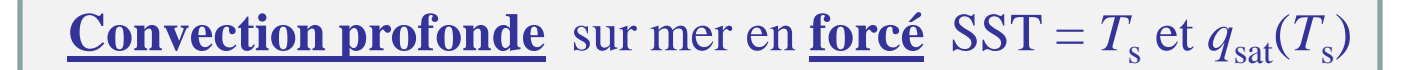

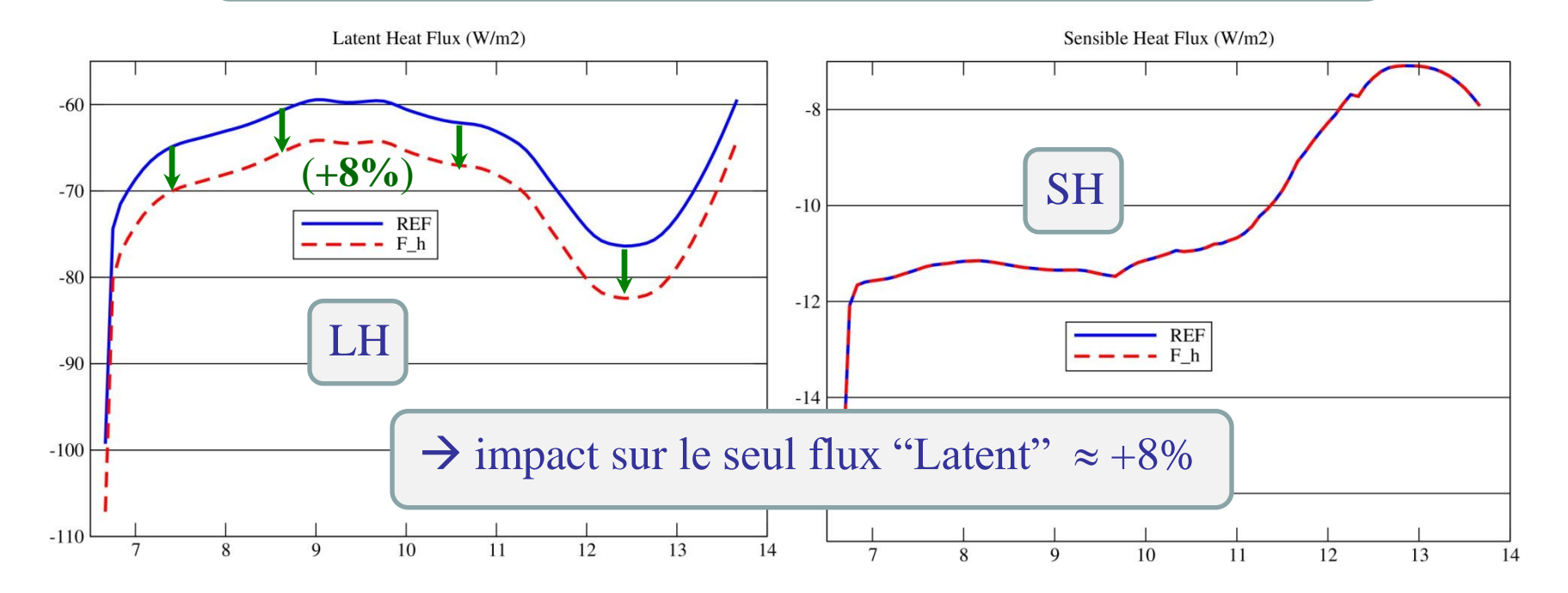

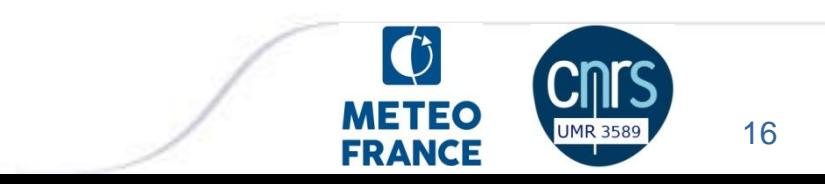

# « 1D » SCM /  $ARM$ -Cumulus ( $T<sub>s</sub>$  de 295K à 310K)

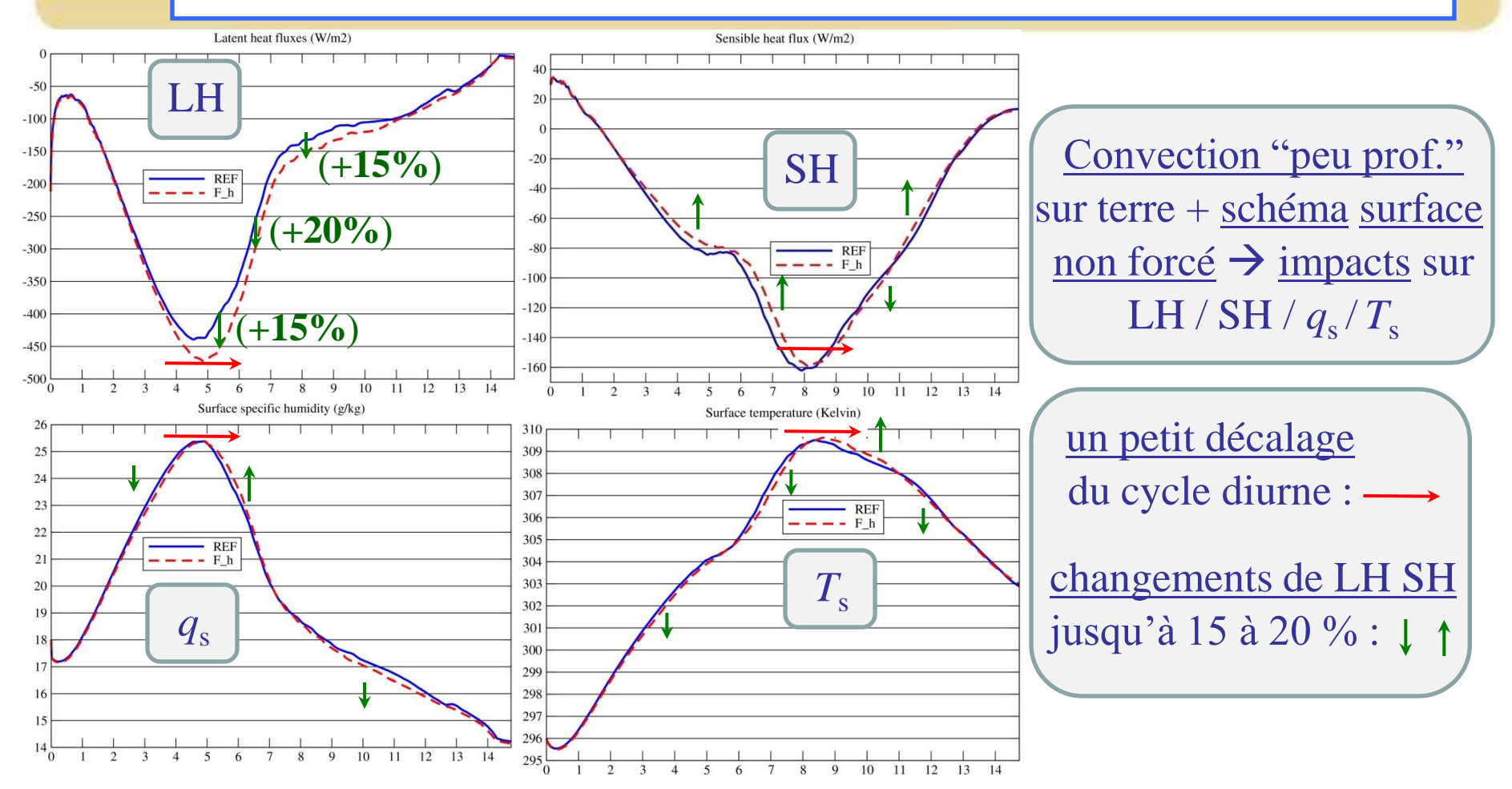

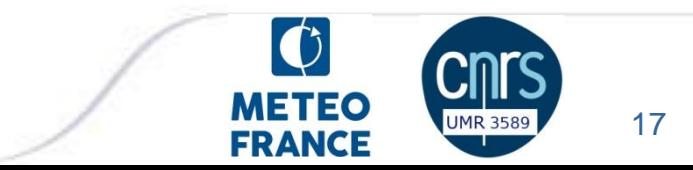

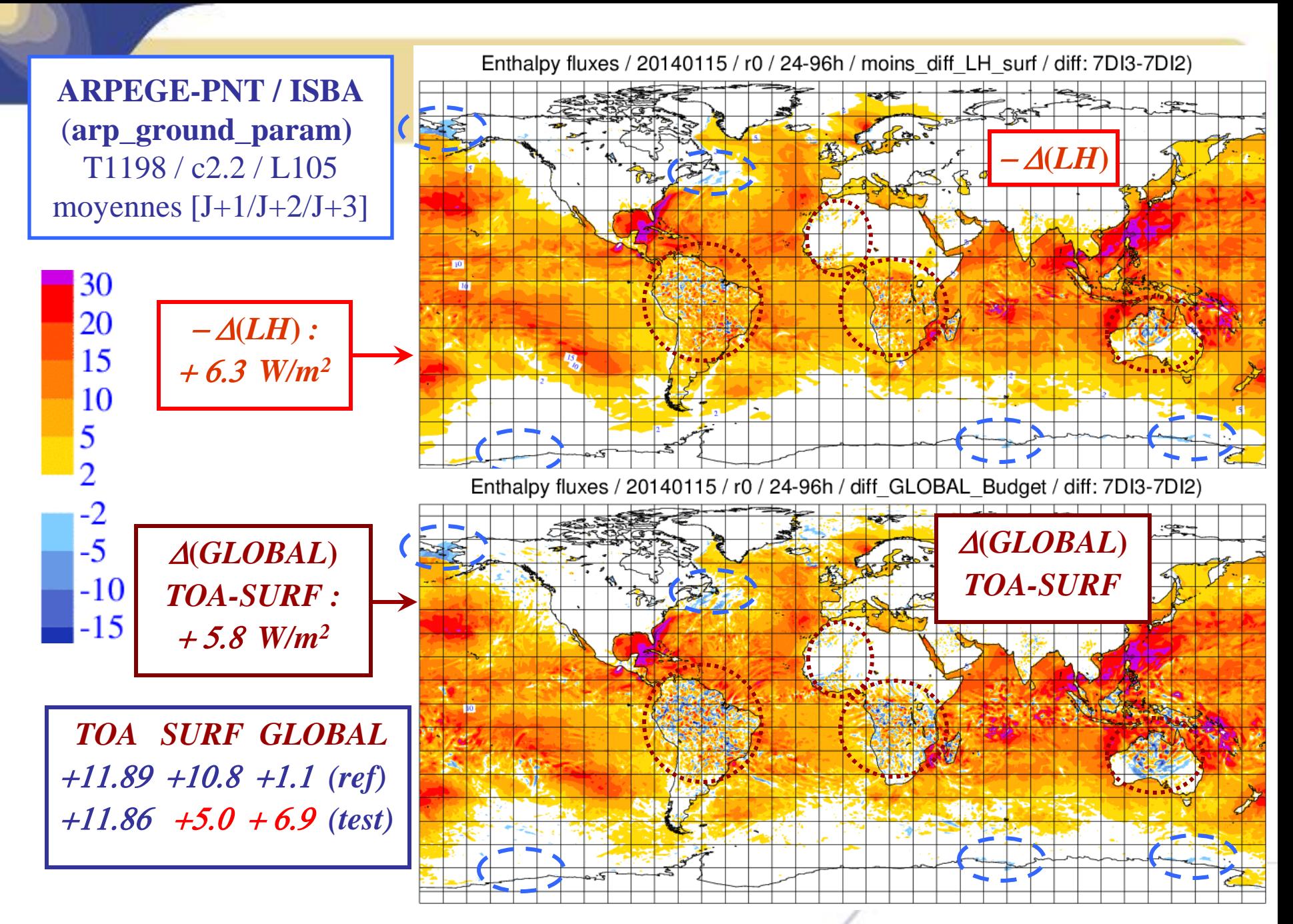

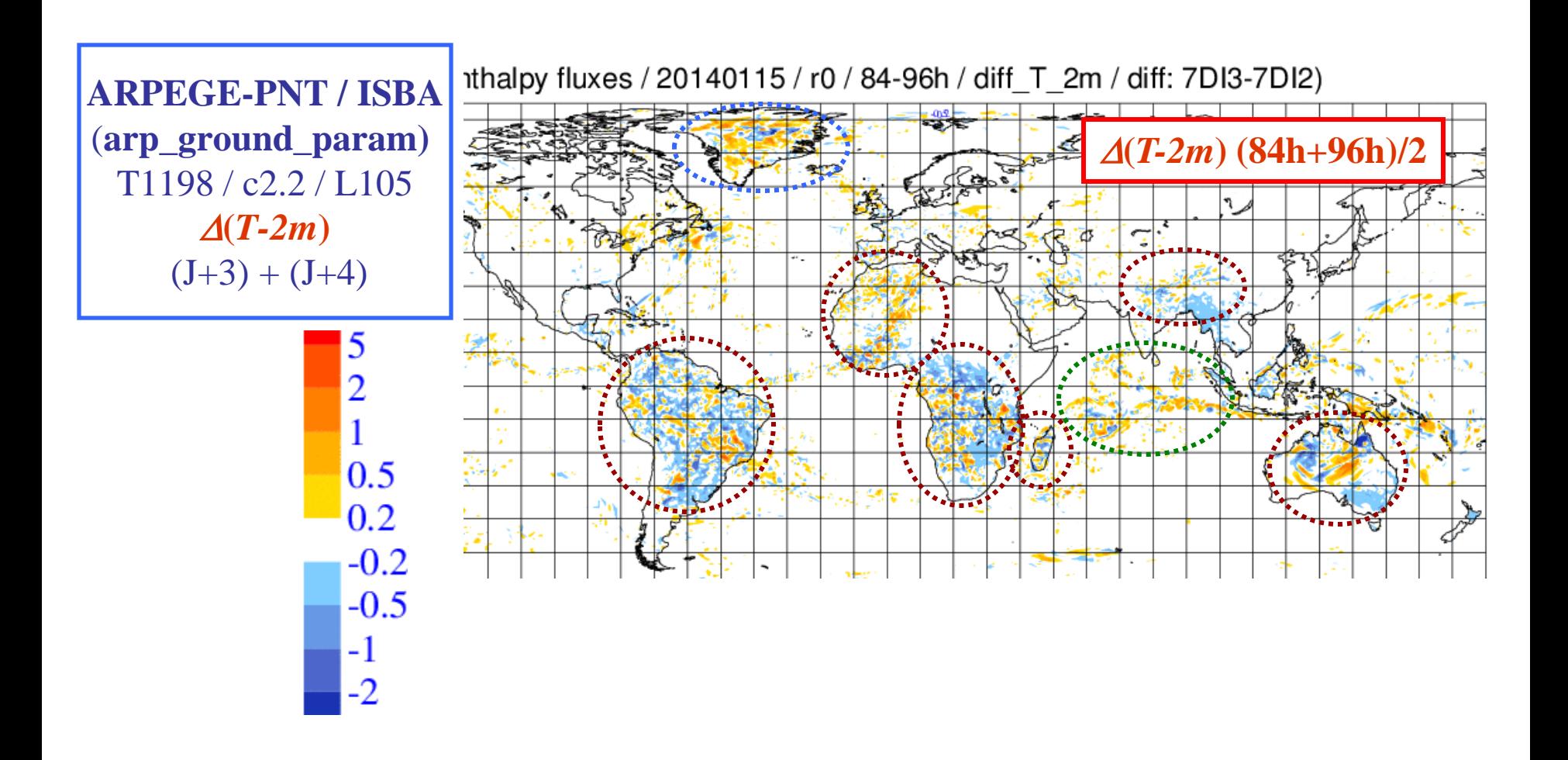

19

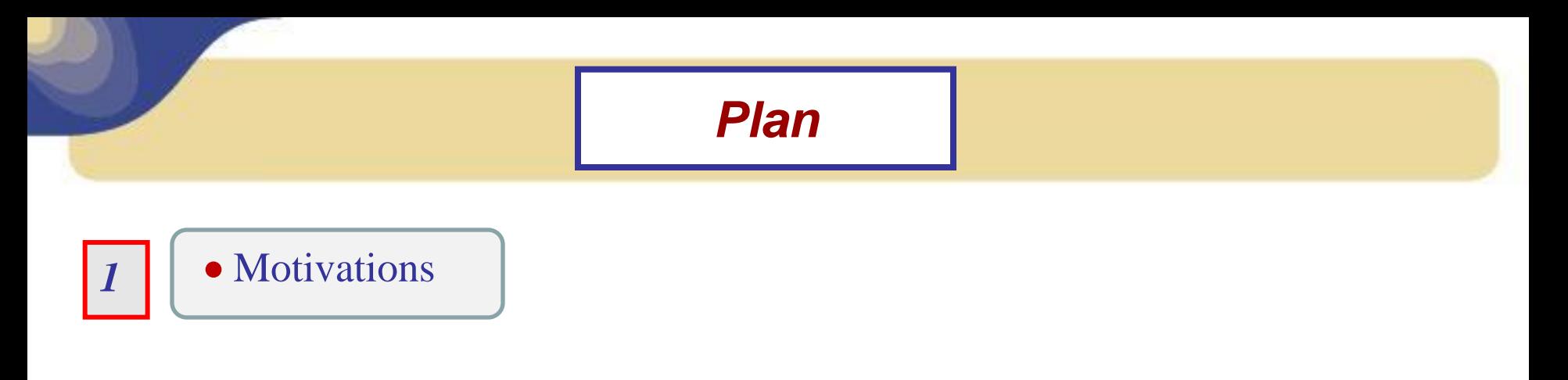

- Calcul des flux de l'enthalpie
- 

Tests avec les versions SCM et NWP de ARPEGE

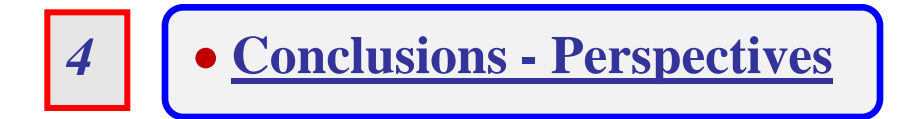

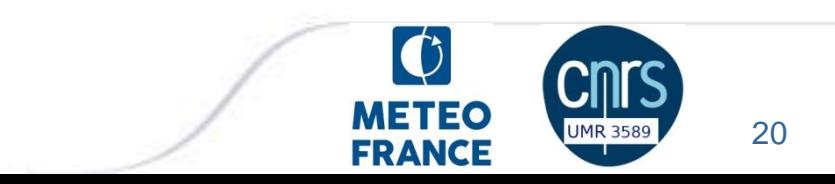

## *Conclusions*

• On peut calculer l'**enthalpie (ther. spec. ) de l'air-humide** *"h"* **("***3 ème principe* **")**  $\rightarrow$  il faut remplacer "MSE" par  $|\mathbf{H} + \mathbf{g} z$ " où "h" est l'**enthalpie**  $\rightarrow$  l'enthalpie vaut  $\left| h = c_{pd} T + L_h q_v \right|$  et son flux  $\left| F_h = c_p F_T + L_h F_v \right|$ où la "chaleur latente" *L***<sup>h</sup>** est proche mais différente à la fois de *L***vap** et *L***sub**  $\rightarrow$  seule la somme " $c_p$   $F_T$  +  $L_h$   $F_v$ " a un sens physique, et pas " $c_p F_T$ " et " $L_h F_v$ " séparément !

• Impacts 6 à 15 % (W/m<sup>2</sup>) pour les bilans d'énergie en surface et en global

• Interprétation physique de  $L_h$ : <u>échanges apparents</u> entre "air sec" et "vapeur d'eau"

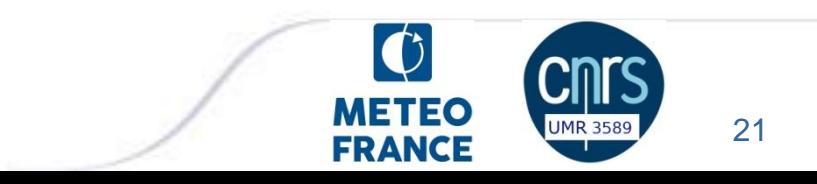

#### *Perspectives*

- Facile de prendre en compte  $q_1 \neq 0$  et  $q_i \neq 0$  (nuages / brouillard / embruns)
- Tout cela semble logique… mais **comment valider cette vision** ?
	- sites de mesure : flux et bilans complets en surface,  $\sqrt{ }$  mais à 6 à 15 % ?
	- via une réduction des biais des modèles ?
- A autres biais plus larges : rayonnement /  $C_m$   $C_h$   $C_h$  / longueur de mélange ...
- liens avec la turbulence atmosphérique :  $\langle w'(h+\phi)^{2}\rangle \leftrightarrow \langle w'(\theta_{s})^{2}\rangle$  ?

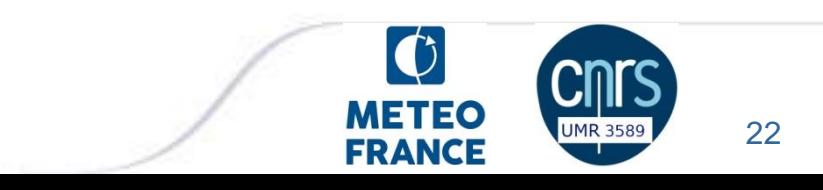

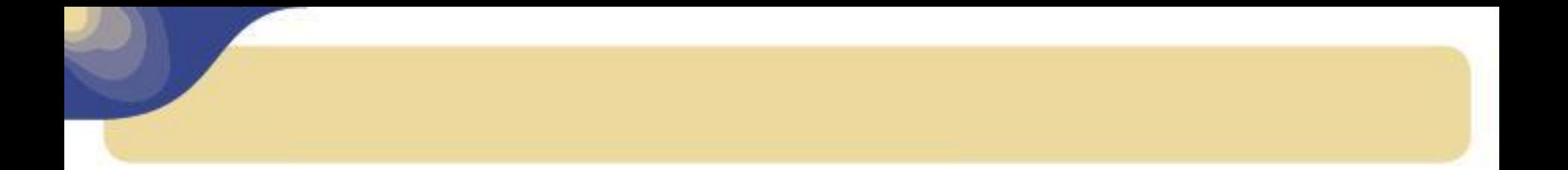

# *Merci / Questions ?*

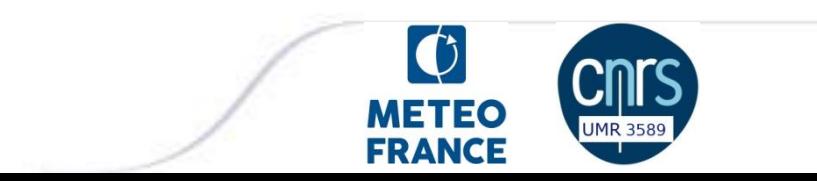

#### Maarten Ambaum (2010) / Ass. Prof. Univ. Reading

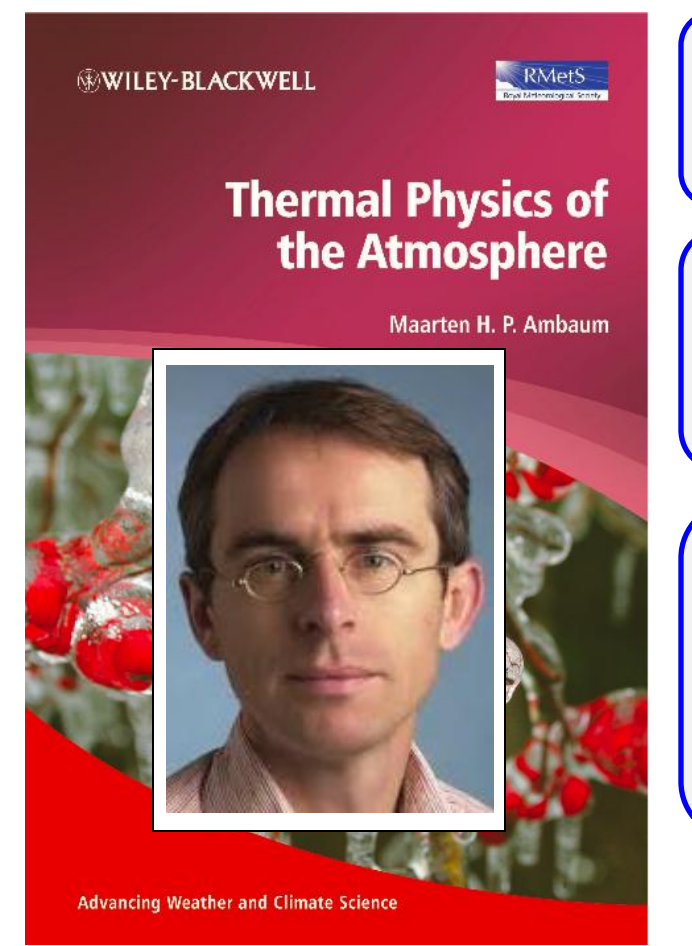

"The sensible and latent heat fluxes are **contained** in the <u>total enthalpy</u> flux of moist air".

"The sensible heat flux and the latent heat fluxes" are essentially the two main **contribution** to the total enthalpy flux in moist air".

"To measure the total enthalpy flux we need to know both the sensible and the latent heat fluxes, **but** for evaluating energy budget it makes little sense to consider them **separately**".

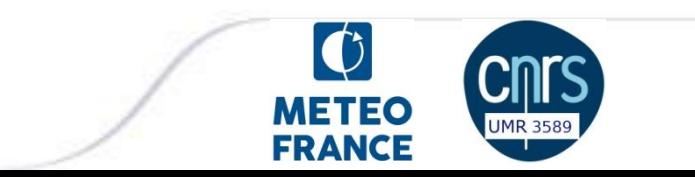

#### *Computations of*  $L_h = h_v - h_d$  *via the reference enthalpies*

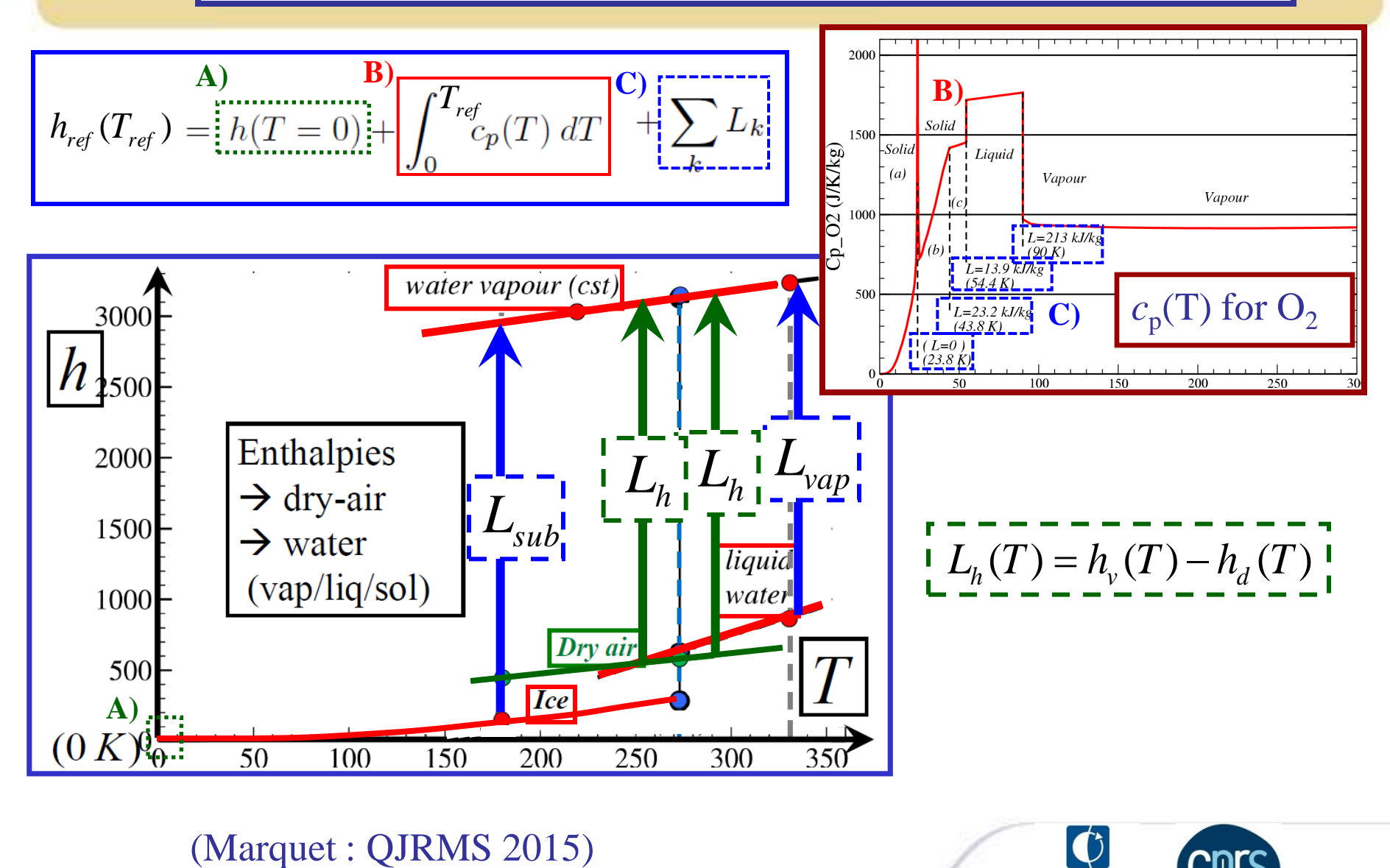

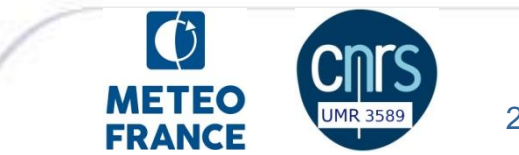

# *Full computations of the moist-air enthalpy "h"*

The specific enthalpy  $=$  a weighted sum :

$$
h = q_d h_d + q_v h_v + q_l h_l + q_i h_i
$$

$$
\begin{array}{c}\n1 \ q_d \ \hline\n1 \ q_d \ \hline\n1 \ q_v \ \hline\n1 \ q_v \ \hline\n1 \ q_v \ \hline\n1 \ q_v \ \hline\n1 \ q_v \ \hline\n1 \ q_v \ \hline\n1 \ q_v \ \hline\n1 \ q_l \ \hline\n1 \ q_l \ \hline\n1 \ q_l \ \hline\n1 \ q_l \ \hline\n1 \ q_l \ \hline\n1 \ q_i \ \hline\n1 \ q_i \
$$

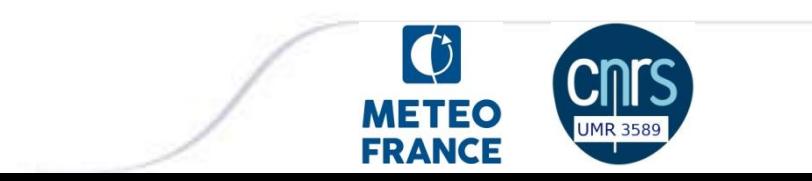

## *Full computations of the moist-air enthalpy flux*

$$
h = h_{ref} + c_{pd} T + [L_h q_t - L_{vap} q_l - L_{sub} q_i]
$$
\n
$$
h = h_{ref} + c_{pd} T + [L_h q_v] + [(L_h - L_{vap}) q_i] - [(L_{sub} - L_h) q_i]
$$
\n
$$
F_h = \overbrace{( \rho w)^{'} h'} \underbrace{F_h = [C_h] F_T + [L_h] F_v}_{\text{moint version}}
$$
\n
$$
F_r = \overbrace{(\rho w)^{'} T'}_{\text{matt version}
$$
\n
$$
F_r = \overbrace{( \rho w)^{'} T'}_{\text{matt from } k} F_r = \overbrace{( \rho w)^{'} q_v}_{\text{matt on } k} F_l
$$
\n
$$
F_l = \overbrace{(\rho w)^{'} q_v}_{\text{matt on } k} F_l
$$
\n
$$
F_l = \overbrace{(\rho w)^{'} q_v}_{\text{matt on } k} F_l
$$
\n
$$
F_l = \overbrace{(\rho w)^{'} q_v}_{\text{matt on } k} F_l
$$
\n
$$
F_l = \overbrace{(\rho w)^{'} q_v}_{\text{matt on } k} F_l
$$
\nQffs

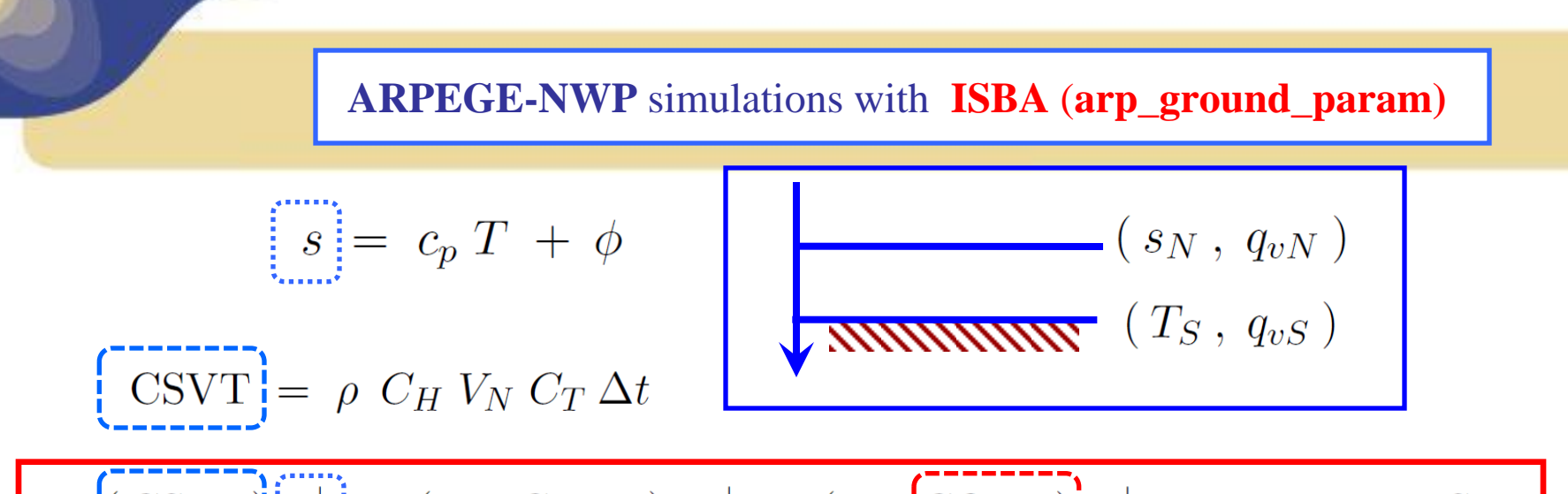

$$
-\left(\frac{\text{CSVT}}{\text{CSVT}}\right)\left[s_N^+\right] + \left(1 + \text{CTVT}\right)T_s^+ - \left(1 + \left[\text{CQVT}\right]\right]q_{vN}^+ = T_s^- + \text{RHST}
$$

$$
\left[\text{CQVT}_{(G93)}\right] = \left(\text{CSVT}\right) \left(\text{CQVQ}\right) \left[\begin{array}{cc} \boldsymbol{L}_{\mathbf{vap}} - \left(c_{pv} - c_{pd}\right) T_s^- \end{array}\right]
$$
\n
$$
\left[\begin{array}{cc} \text{CQVT} \\ \text{CQVT} \end{array}\right] = \left(\text{CSVT}\right) \left(\text{CQVQ}\right) \left[\begin{array}{cc} \boldsymbol{L}_{h}^- - \left(c_{pv} - c_{pd}\right) T_s^- \end{array}\right]
$$

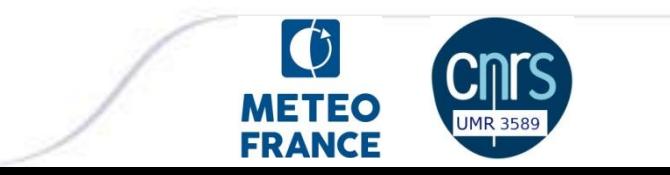

#### **ARPEGE-NWP** simulations with **ISBA** (**arp\_ground\_param)**

$$
- ( \text{CSVT} ) s_N^+ + ( 1 + \left[ \text{CTVT} \right] T_s^+ - ( 1 + \text{CQVT} ) q_{vN}^+ = T_s^- + \text{ RHST}
$$

$$
\left[\begin{array}{c}\text{CTVT} \\\text{CTVT} \\\text{+}\end{array}\right] = \frac{2 \pi \Delta t}{\tau} + C_T \Delta t \left[4 \varepsilon \sigma (T_S^{-})^3 + \rho C_H V_N \left(c_{pS}^- + \text{CTVQ} \ L_h^-\right)\right]
$$

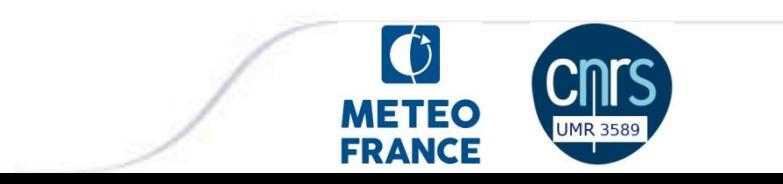

**ARPEGE-NWP** simulations with **ISBA** (**arp\_ground\_param)**

$$
- ( \text{CSVT} ) s_N^+ + ( 1 + \text{CTVT} ) T_s^+ - ( 1 + \text{CQVT} ) q_{vN}^+ = T_s^- + \left[ \text{RHST} \right]
$$

$$
\left[\text{RHST}_{(G93)}\right] = \frac{2 \pi \Delta t T_P}{\tau} + C_T \Delta t \left[\varepsilon F_{\text{LW}} + (1 - a) F_{\text{SW}} + 3 \varepsilon \sigma (T_S^{-})^4\right] \n+ \left(\text{CSVT}\right) \left[(c_{pv} - c_{pd}) T_s^- q_{vS}^- \text{HU} - \text{RHSQ } L_{\text{vap}}^- - \phi_S^-\right] \n+ \left(\text{CSVT}\right) \left[\frac{(c_{pd} - c_{pv}) \left(q_{vS} - q_{vN}^-\right)}{q_{vS} - q_{vN}^-}\right] \tau_S^-\right]
$$

$$
\begin{aligned}\n\left[\text{RHST}\right] &= \frac{2 \pi \Delta t \, T_P}{\tau} + C_T \Delta t \left[\varepsilon \, F_{\text{LW}} + (1 - a) \, F_{\text{SW}} + 3 \, \varepsilon \, \sigma \, (T_S^{-})^4\right] \, \boldsymbol{\dot{\xi}} \\
&\quad + \text{(CSVT)} \left[\left(c_{pv} - c_{pd}\right) T_s^{-} \, q_{vS}^{-} \, \text{HU} - \text{RHSQ} \, \, \boldsymbol{L}_h^{-} - \phi_S^{-}\right]\n\end{aligned}
$$

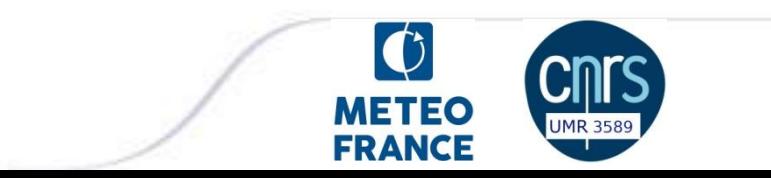

 $\blacksquare$